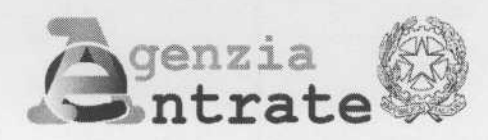

## Ufficio Provinciale di Roma - Territorio

Il Direttore

## Roma, 23-06-2015

Al Collegio dei Geometri e Geometri Laureati della Provincia di Roma

Al Consiglio Notarile del Distretto di Roma

All'Ordine degli Ingegneri della Provincia di Roma

All'Ordine degli Architetti della Provincia di Roma

All'Ordine Prov. le Dottori Agronomi Forestali della Provincia di Roma

Al Collegio dei Periti Agrari e dei Periti Agrari Laureati della Provincia di Roma

e, p.c. Alla DR Lazio

Prot.  $16554$ All.

OGGETTO: Obbligatorietà della trasmissione telematica, con modello unico informatico catastale, per la presentazione degli atti di aggiornamento.

Con Provvedimento del Direttore dell'Agenzia prot. n. 2015/35112 dell'11 marzo 2015, è stato disposto, a far data dal 1º giugno u.s. l'utilizzo obbligatorio delle procedure telematiche per la trasmissione degli atti tecnici di aggiornamento catastale (Docfa e Pregeo), con modello unico informatico catastale (MUIC), da parte dei professionisti abilitati, iscritti agli Ordini e Collegi professionali.

Agenzia delle Entrate - Ufficio Provinciale di Roma - Territorio - Viale Antonio Ciamarra, 144 - 00173 Roma Tel. 06.7240.2773-2463 - Fax 06.5005.9260 - e-mail: up\_roma@agenziaentrate.it pec: up\_roma1@pce.agenziaterritorio.it

Con la presente, al fine di fornire agli Ordini Professionali in indirizzo alcuni primi chiarimenti di tipo operativo, utili ad affrontare eventuali criticità iniziali, si ritiene opportuno precisare di seguito i casi di esclusione, comunque residuali, connessi all'applicazione degli articoli 1 e 3 del suddetto Provvedimento.

Le disposizioni in oggetto si applicano, al momento, ai tecnici iscritti agli Ordini e Collegi Professionali, che operano su incarico delle imprese e dei cittadini, e non si applicano, invece, alle seguenti categorie:

dipendenti pubblici, che predispongono gli atti tecnici per conto 1. degli enti da cui dipendono;

dipendenti di cui al punto 1, che predispongono atti tecnici di  $\overline{2}$ . aggiornamento catastale di immobili di proprietà privata, muniti di uno specifico nulla osta da parte delle amministrazioni da cui dipendono;

professionisti iscritti in qualificati albi, tenuti in base alla disciplina  $3.$ nazionale di ciascuno Stato aderente all'Unione Europea (UE), cui è riconosciuta in Italia la possibilità di esercitare la libera prestazione di servizi con carattere di temporaneità in base al regime normativo comunitario (Direttiva 2005/36/CE);

professionisti provenienti da Stati con cui l'Italia ha accordi  $4.$ bilaterali in cui sono regolamentate le professioni connesse all'ingegneria e all'architettura.

Per tali categorie è pertanto ancora consentita la presentazione degli atti di aggiornamento secondo le tradizionali modalità di accettazione presso gli sportelli dell'Ufficio Provinciale - Territorio.

Lo stesso Provvedimento, all'art. 3, prevede inoltre che, "in caso di irregolare funzionamento del servizio telematico, l'atto di aggiornamento sottoscritto con firma digitale, è presentato presso l'Ufficio territorialmente competente su supporto informatico".

La richiamata irregolarità può riferirsi ai due sotto indicati casi :

- · malfunzionamento del sistema di trasmissione telematica;
- · atti di aggiornamento non supportati dalle attuali procedure.

Per i casi ricadenti nella prima fattispecie, il professionista, dopo avere accertato l'irregolare funzionamento del sistema di trasmissione telematica, anche attraverso l'apposito servizio di assistenza *on-line*, verifica la possibilità di reiterare l'invio telematico, compatibilmente con le scadenze connesse all'adempimento. Solo nel caso in cui dovesse persistere l'irregolare funzionamento del servizio telematico SISTER e/o della rete di connessione, con tempi non compatibili con le scadenze connesse all'adempimento, il professionista potrà presentare l'atto di aggiornamento presso l'Ufficio, allegando autodichiarazione del malfunzionamento riscontrato; in tal caso lo stesso Ufficio, fatti salvi i poteri di verifica, provvederà ad accettare l'atto di aggiornamento presentato.

Per i casi residuali ricadenti nella seconda fattispecie, di seguito elencati,

- $\bullet$ atti di aggiornamento per la rettifica di misure errate in un precedente atto;
- · atti di aggiornamento riguardanti particelle ricadenti su più fogli di mappa,

la modalità di presentazione degli atti di aggiornamento cartografico deve rimanere ancora attiva, non essendo al momento supportata dal servizio telematico. In questi casi, viene comunque previsto che l'atto di aggiornamento presentato presso l'Ufficio venga comunque sottoscritto con firma digitale.

Nel ribadire che saranno emanate a breve circolari esplicative sui temi correlati alla presentazione telematica degli atti di aggiornamento, e che saranno adeguate anche le procedure informatiche per supportare eventuali nuove funzionalità, è il caso di evidenziare il particolare riferimento alle dichiarazioni DocFa per le quali ricorra la fattispecie del pagamento di sanzioni.

Mentre la procedura consente, nei limiti temporali previsti dalle normative vigenti, l'adesione al ravvedimento operoso, con calcolo del corrispettivo a pagare in automatico, superati detti limiti tale possibilità risulta inibita.

In questi casi, il soggetto può comunque inviare telematicamente il DocFa, indicando nel campo in chiaro nel quadro della relazione del modello D (della dichiarazione Docfa) la fattispecie della sanzione; in seguito potrà recarsi in Ufficio, (presso il quale sarà stato intanto aperto un campione certo in collegamento al DocFa), e versare alla cassa la sanzione dovuta e gli interessi previsti, consegnando copia della ricevuta della dichiarazione Docfa inviata

telematicamente. Viceversa, se l'utente, recandosi in Ufficio, provvede preventivamente al pagamento della sanzione, sempre oltre i limiti per il ravvedimento operoso, questo Ufficio procede contestualmente alla riscossione della sanzione e alla eventuale accettazione del Docfa presentato.

Tanto premesso si ritiene necessario comunicare che l'Ufficio fornirà ai professionisti ogni utile contributo, nell'ambito del servizio di consulenza tecnica, in particolare in questa fase di avvio dell'obbligatorietà della trasmissione telematica, sia per ciò che concerne la fase preventiva alla presentazione (nel caso di pratiche di elevato grado di difficoltà) sia per ciò che concerne la fase successiva in caso di mancata accettazione.

Si rimane a disposizione per ogni eventuale chiarimento.

**ILDIRETTORE** (Kuigi Del-Monaco)

Agenzia delle Entrate - Ufficio Provinciale di Roma - Territorio - Viale Antonio Ciamarra, 144 - 00173 Roma Tel. 06.7240.2773-2463 - Fax 06.5005.9260 - e-mail: up\_roma@agenziaentrate.it pec: up\_roma1@pce.agenziaterritorio.it